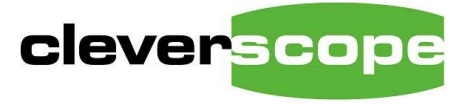

plug & play instruments oscilloscopes

Phone +64 9 524 7456 Email support@cleverscope.com Web www.cleverscope.com 21A Lancing Rd, Sandringham P.O. Box 26-527 Auckland 1025 New Zealand

12 July 2018 v1.2

# **CS448 Specification**

# **Summary**

The CS448 is an individually isolated channel high CMRR oscilloscope with four channels. It is designed to measure all the signals in an operating full or three phase power electronic switching bridge. Examples include gate drives to measure voltage and charge, the power switch to measure loss and parasitic stress, the output to measure power and spectrum for EMC compliance, and the control system for Gain/Phase and stability. The CS448 includes an isolated signal generator for stimulus, and eight digital inputs to measure control signals. Two CS448's can be slaved to make an 8 channel oscilloscope with coherent sampling. See the selected measurements at the end of the specification section for visual examples of measurements made.

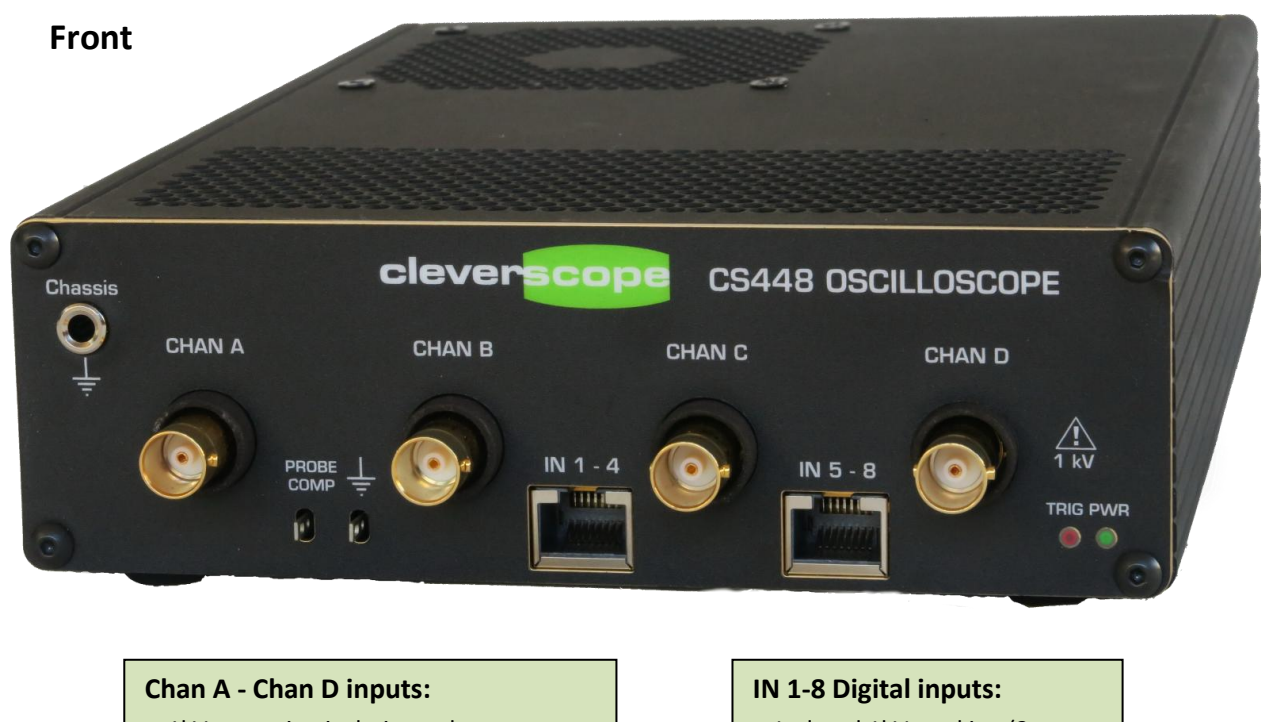

- 1kV operating isolation voltage to ground and other channels.
- Withstands 1kV input voltage
- 100 dB CMRR at 50 MHz
- 14 bit resolution, 100dB dynamic range
- 200 MHz BW
- 14 pF to chassis
- 100uV resolution on 0.8v range
- 200uV rms noise on 0.8V range
- probe isolators for protection.
- Isolated 1kV working (2 separate pods of 4 channels with a common)
- $•$  400 Mbps
- 5 pF to chassis
- 100 kV/us transient immunity
- Logic level threshold voltage.

**Back**

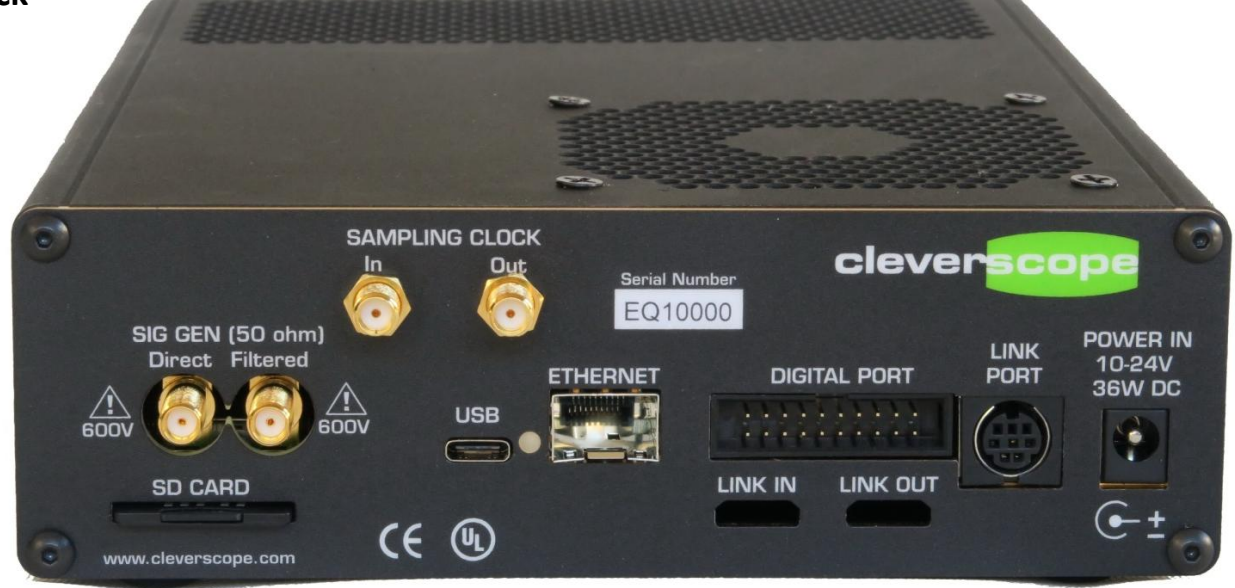

#### **Signal Generator:**

- Isolated 600V working
- $0 65$  MHz
- 14 pF to chassis
- $\bullet$  100 dB CMRR at 50 MHZ
- Sine, arbitrary (incl patterns). 100uV rms noise

#### **SD Card:**

• Store stand-alone captures to the SD Card

#### **Digital Port:**

- 16 bi-directional pins connected to Silego SLG46533V analog/digital programmable device
- Trigger In/Out connection

#### **USB:**

- USB 3-C socket
- USB3 @ 200MBps
- USB2 @ 30 MBps

#### **Link In/Out:**

- Used to daisy chain multiple units
- Synchronous sample clock
- Trigger and control

#### **Triggering**

- Two FPGA mixed signal triggers
- Triggers interpolate in time for higher trigger accuracy.
- **Triggers may be combined using AND/OR/XOR**
- Triggers may be sequences Trigger 1 [num occurrences] time specification - Trigger 2 [num occurrences] . The time specification is less than a period, in a period range or more than a period. Triggers may be completely independent.
- The digital portion may be rising or falling digital input, conditional on one or more other digital inputs being 0, 1 or don't care. Bit's may be OR'd or AND'd.
- The analog trigger may be conditional on a digital state.

#### **Link Port:**

- Links to CS1070 0-50 MHz 1A power amplifier, CS1110 VCE Sat probe.
- Includes Uart, SPI and I2C I/O
- Trigger and control

#### **Ethernet:**

- SFP socket based
- Copper 10/100/ 1000 Mbps
- Fibre 1Gbps

#### **Power In:**

- 10-24V DC, 36W.
- Can be car power supply connected, withstands crank and load dump.

# **Analog Inputs**

\* Item still to be implemented. See Specification Status section.

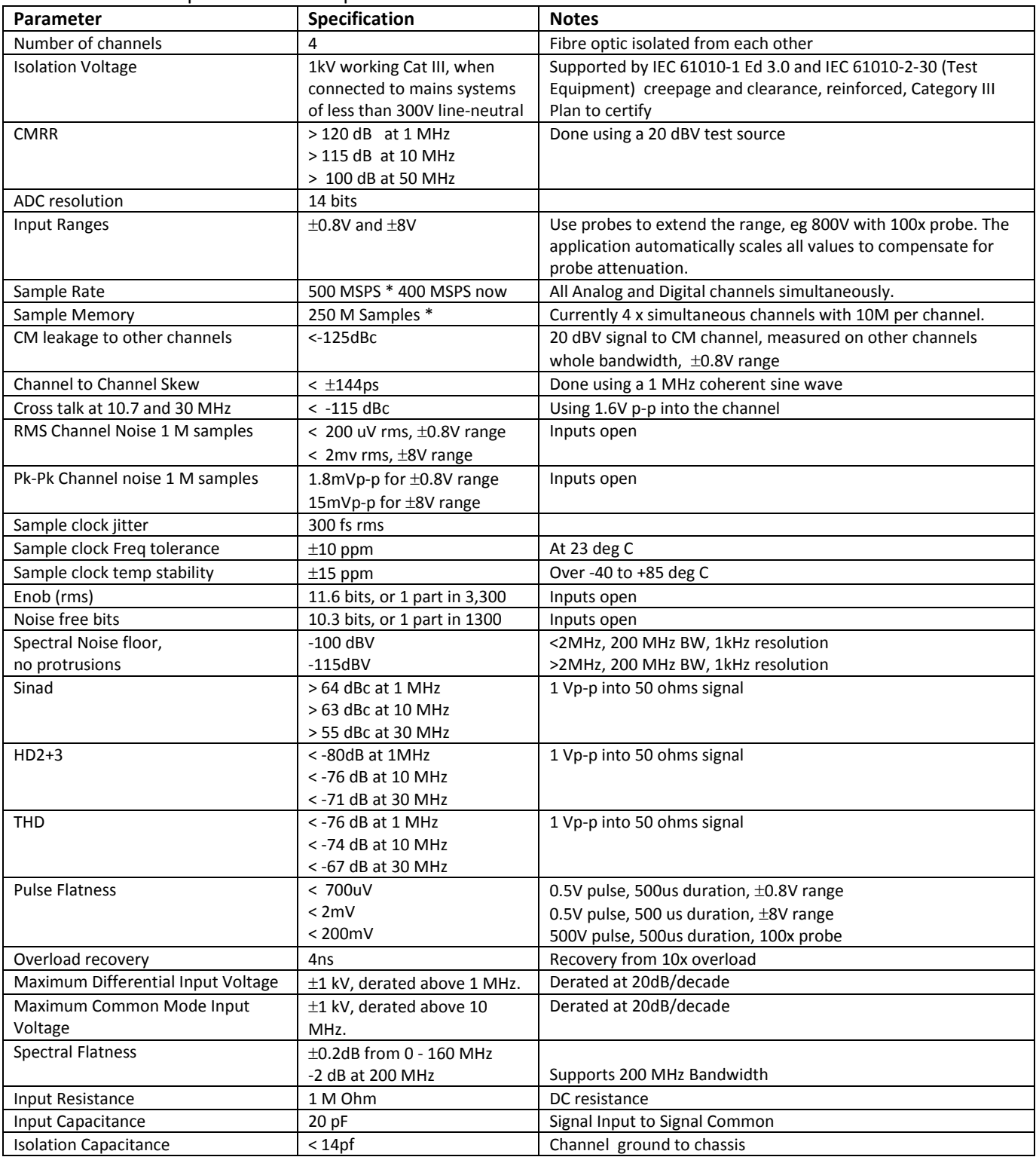

# **Channel to Channel Isolation**

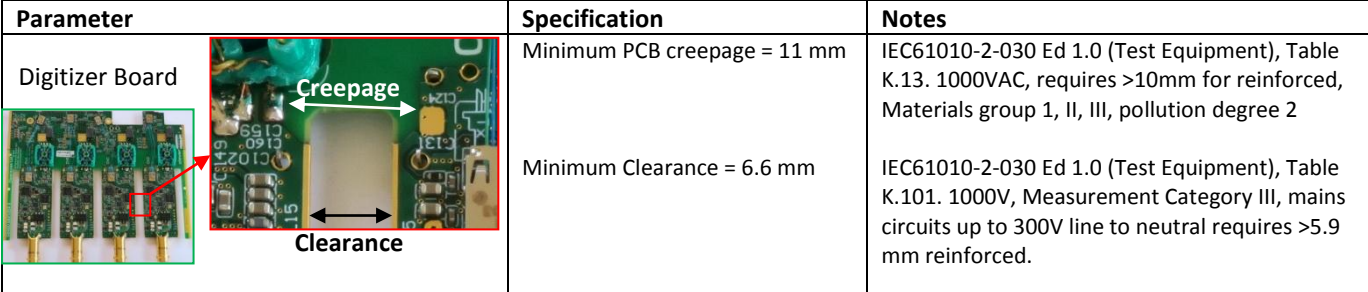

# **Digital Inputs**

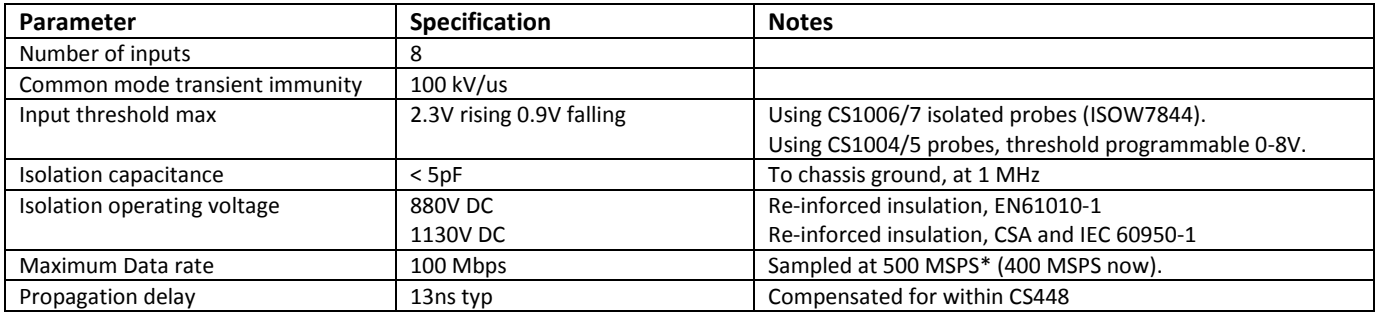

# **Signal Generator**

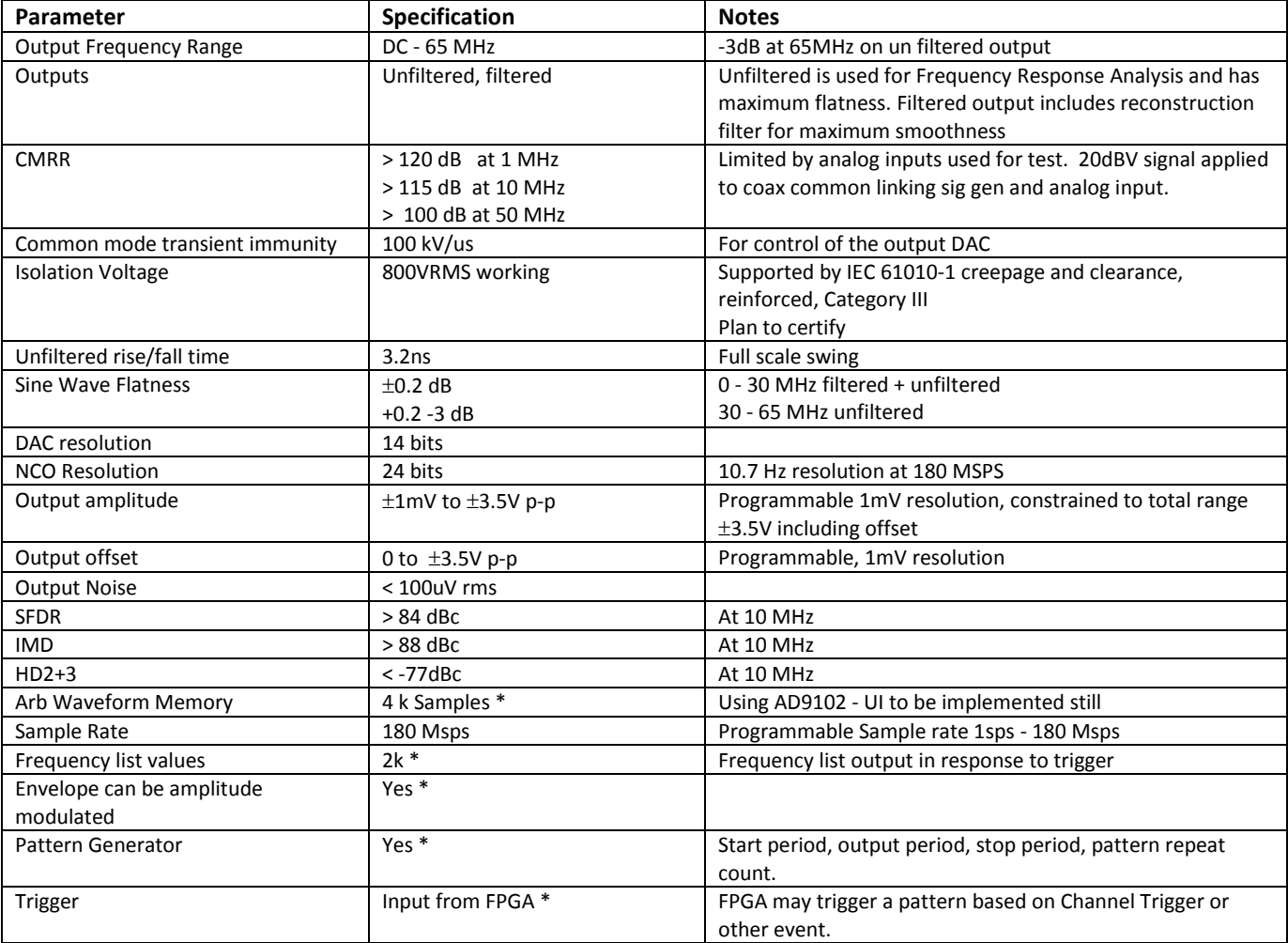

## **USB**

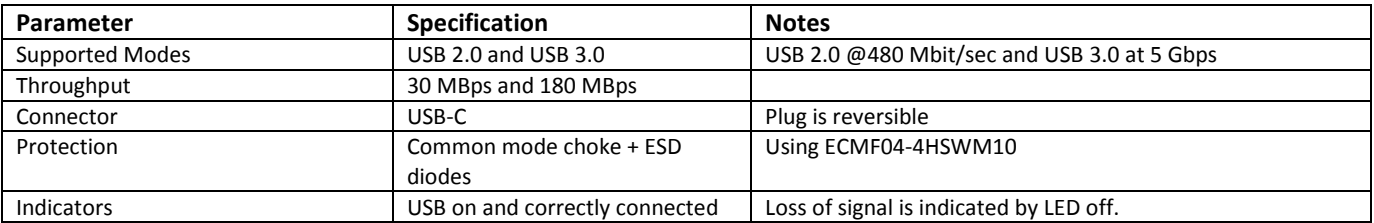

## **Ethernet \***

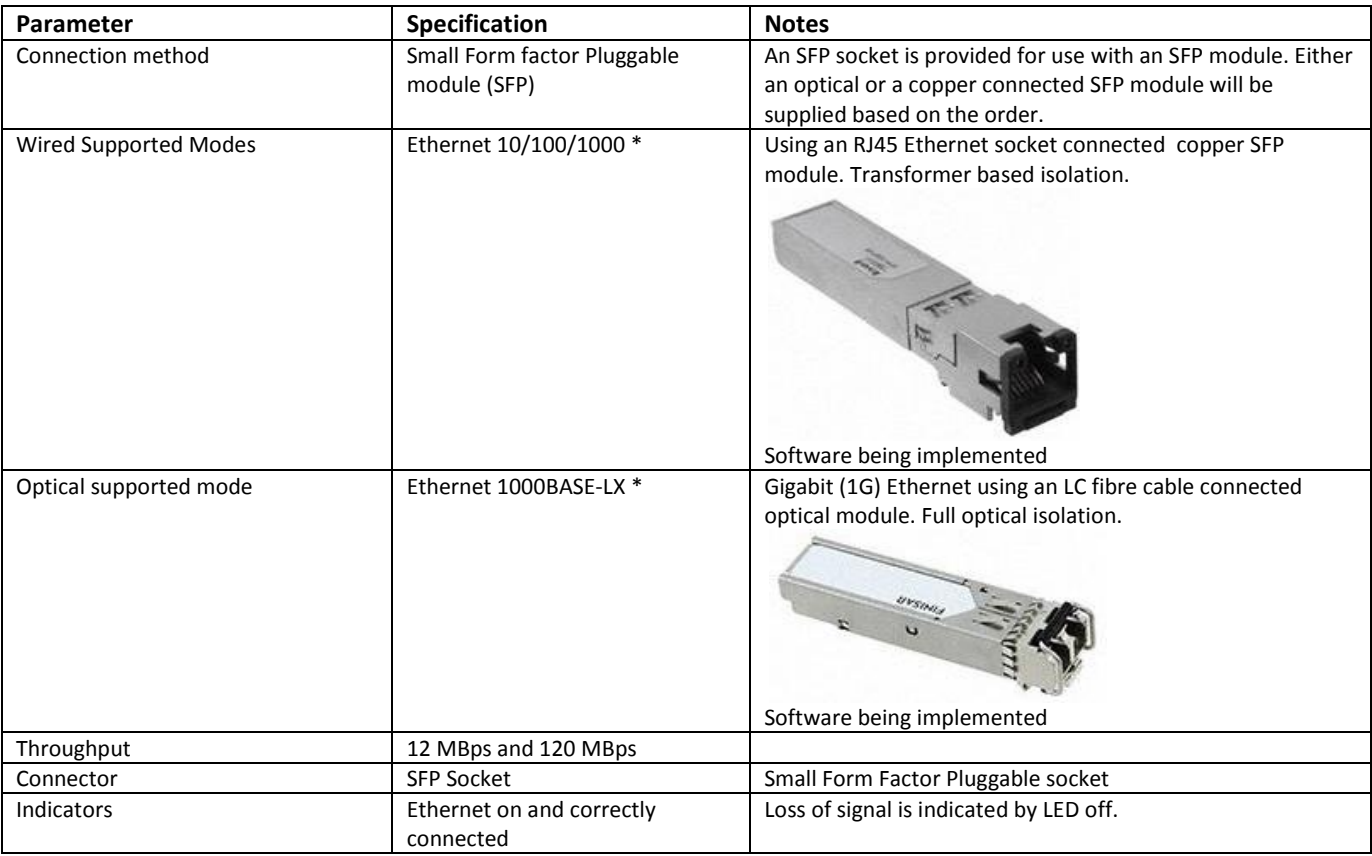

# **Power Supply**

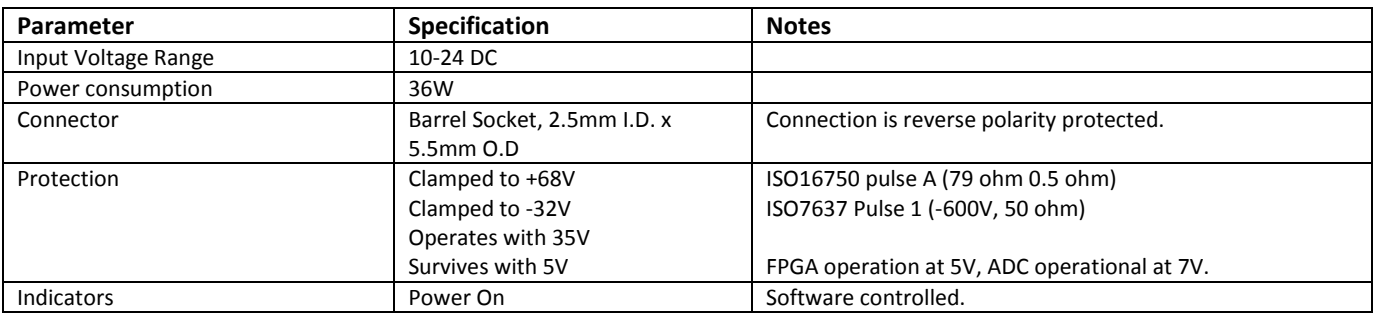

# **Digital Port \***

The Digital Port is based on a programmable logic IC, and can be used for generating complex state based sequences or reacting to a complex set of inputs. The port includes triggering capability. The UI has not been completed.

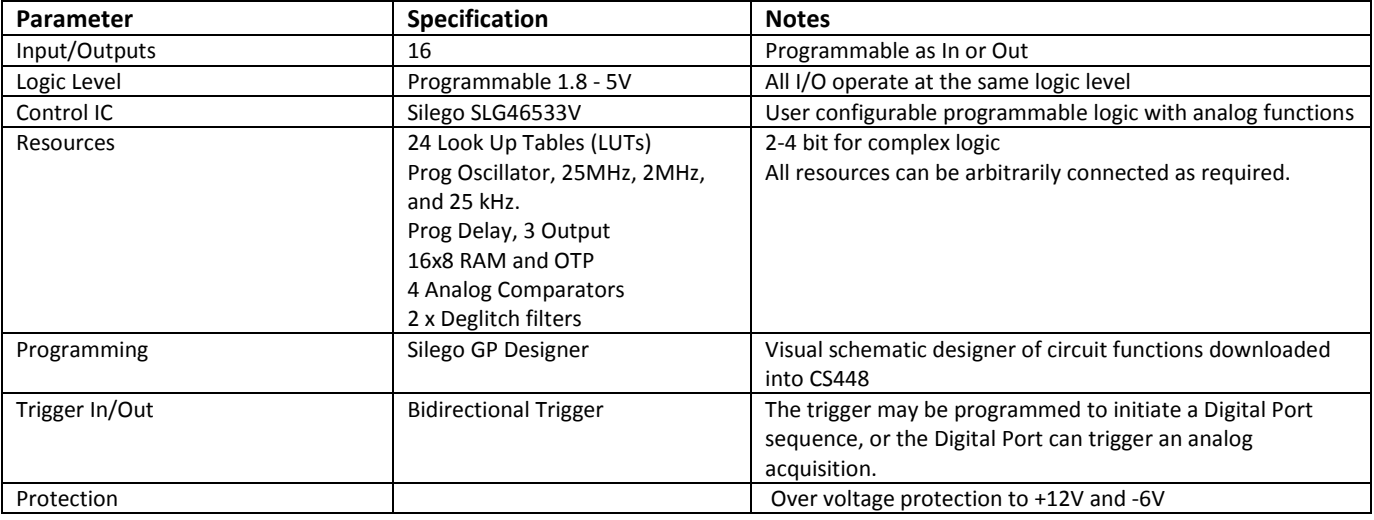

# **Link Port \***

The Link Port is used for controlling Cleverscope accessory devices such as the CS1070 1A 50 MHz power amplifier, and the CS1110 V<sub>CE</sub> Sat Probe. It also includes RS232, SPI and I<sup>2</sup>C ports for controlling user equipment.

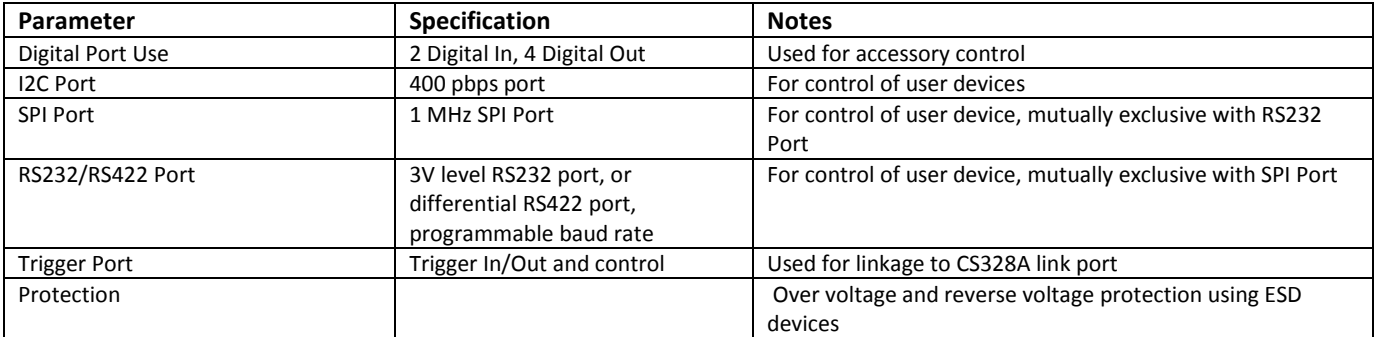

# **Link In/Out Port\***

The Link In/Out Port is used daisy chaining 2 or more CS448 Cleverscopes.

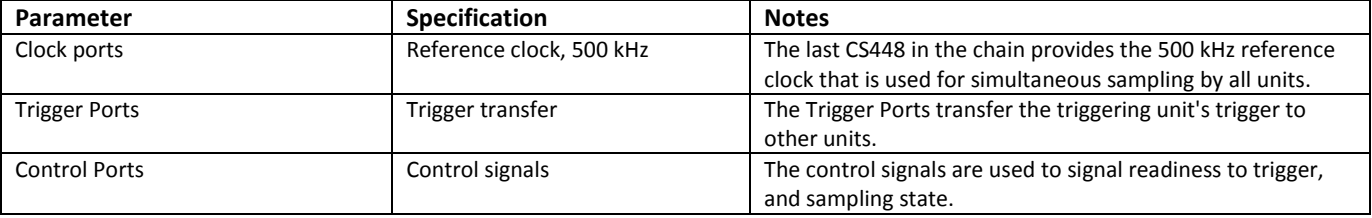

# **Probe Compensator Output**

The probe Compensator output is used to compensate the probe response for time domain flatness.

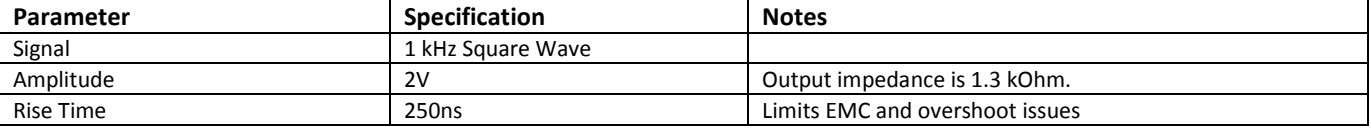

## **Environmental**

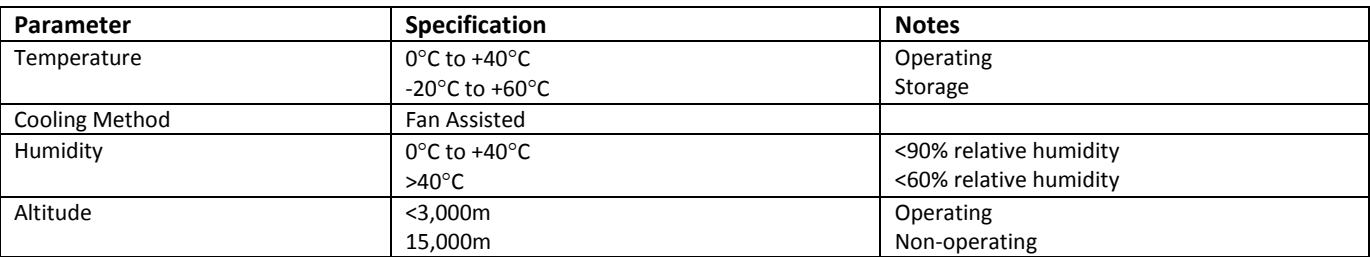

### **Mechanical**

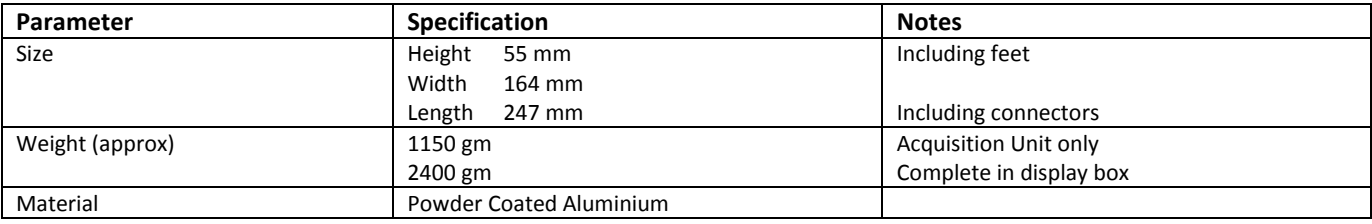

# **Specification Status**

The CS448 is FPGA based, and upgradeable in the field. The customer can use Cleverscope Rom Loader too download new firmware and logicware to improve or add functions to the unit. The hardware system for the CS448 has been thoroughly tested to meet the specifications above, and includes all the resources needed to meet the full specification. However some software functions are still to be added. As these are added, updates are placed on our website for download at no cost. Cleverscope has used this method for years to add features such as FRA, streaming, complex maths etc. Should the current specification set meet your needs, you are able to use the CS448 now, and upgrade, at no cost, as further functionality becomes available.

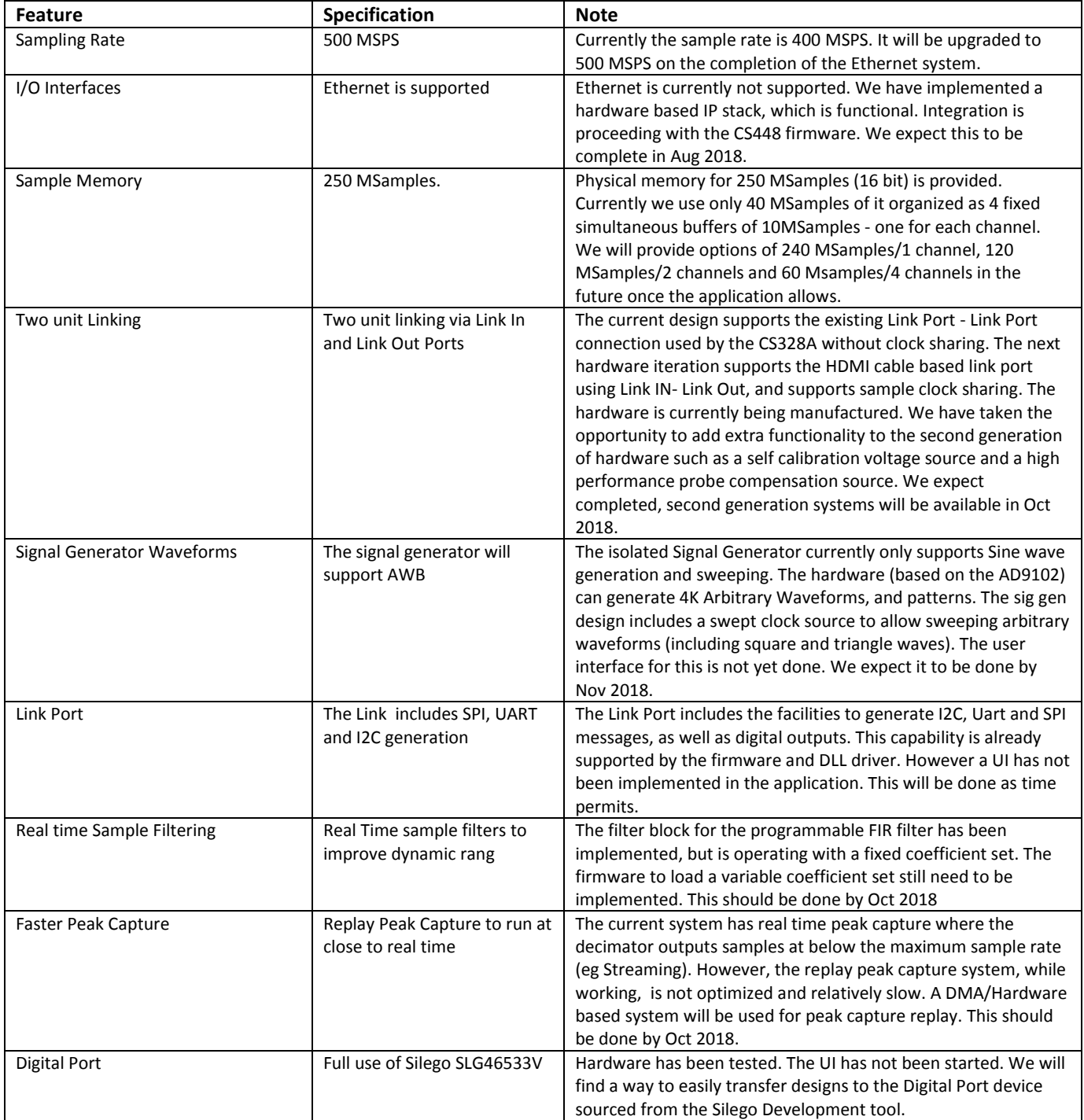

Key features that still have to be implemented are:

Where a feature has not been implemented yet, it includes an asterisk in the table above.

## **Selected Measurements**

In this section we show some of the measurements that define the unique aspects of the CS448.

### *Common Mode Rejection*

Channel A is being tested for CMRR using a 20 dBV source, and ranges from -120dB to -107dB. The scale is in dB CMRR.

Chans B,C and D show the dBV response to the Chan A common mode signal, and the response is in dBV. As the excitation used is +20 dBV, the leak through is about -125 dBc.

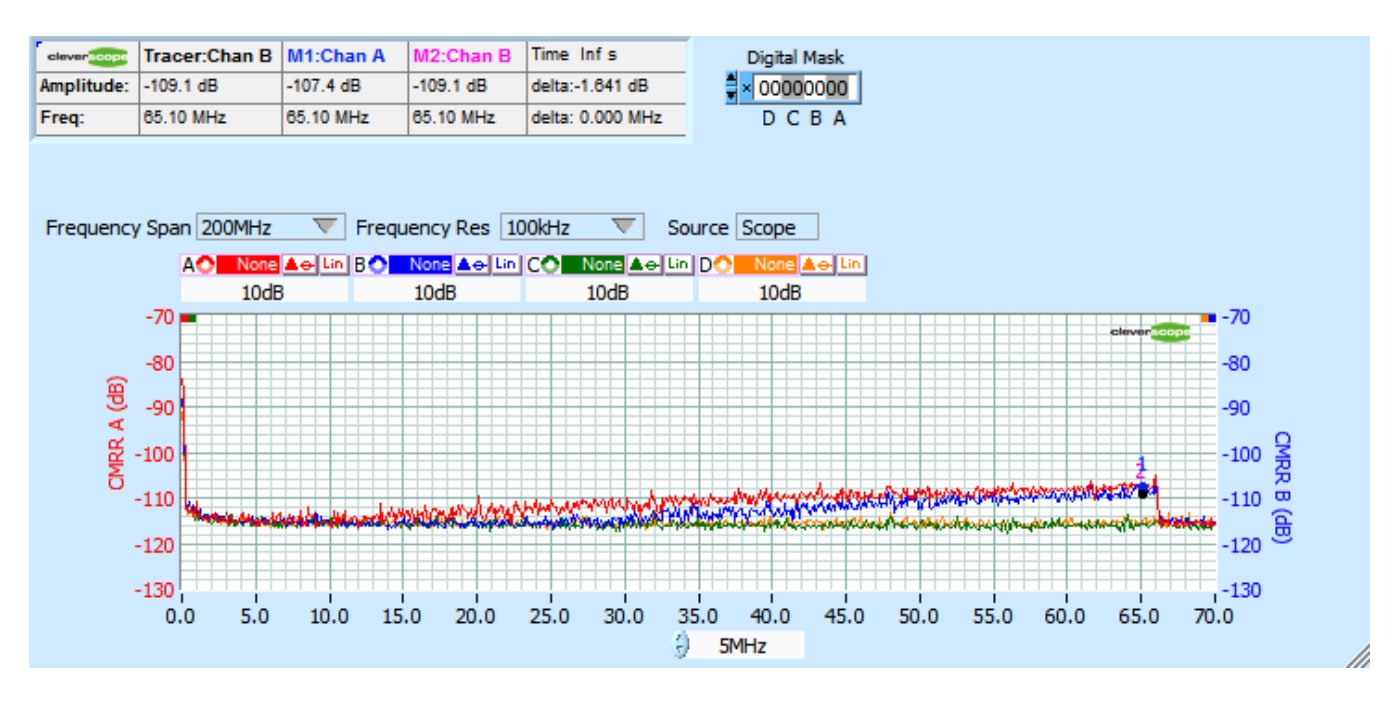

### **Application in switching Power Bridge**

Using this full bridge setup, which swings 500V in 8ns:

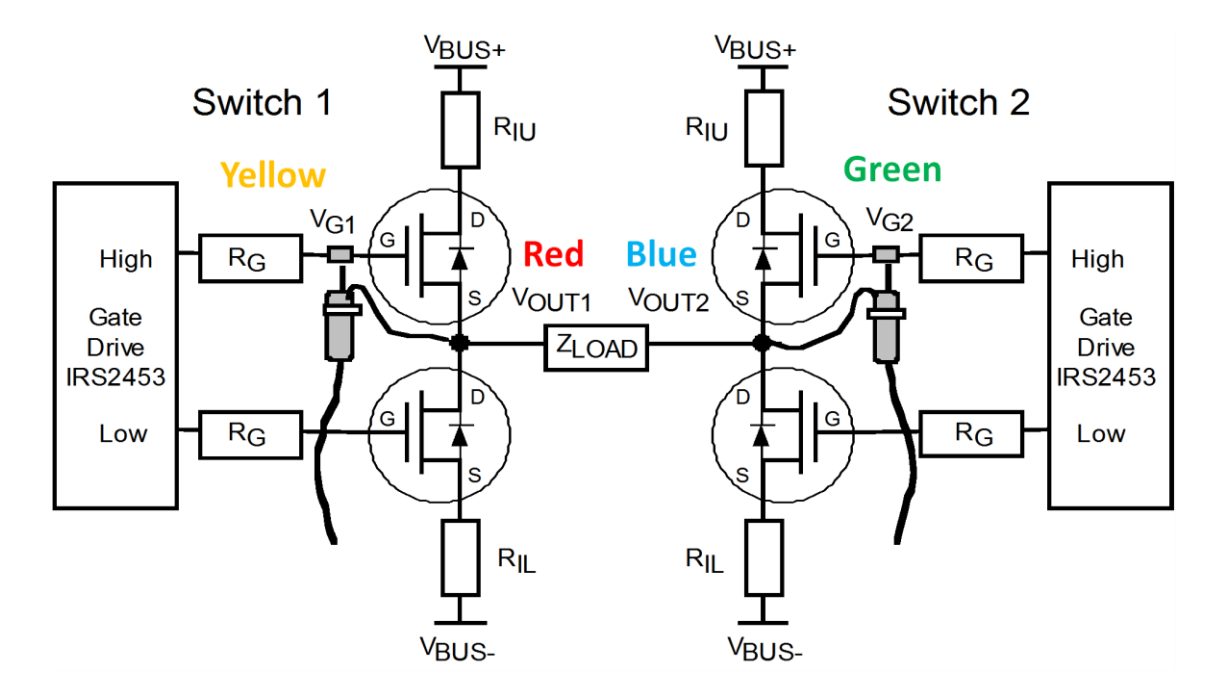

#### We measure these results:

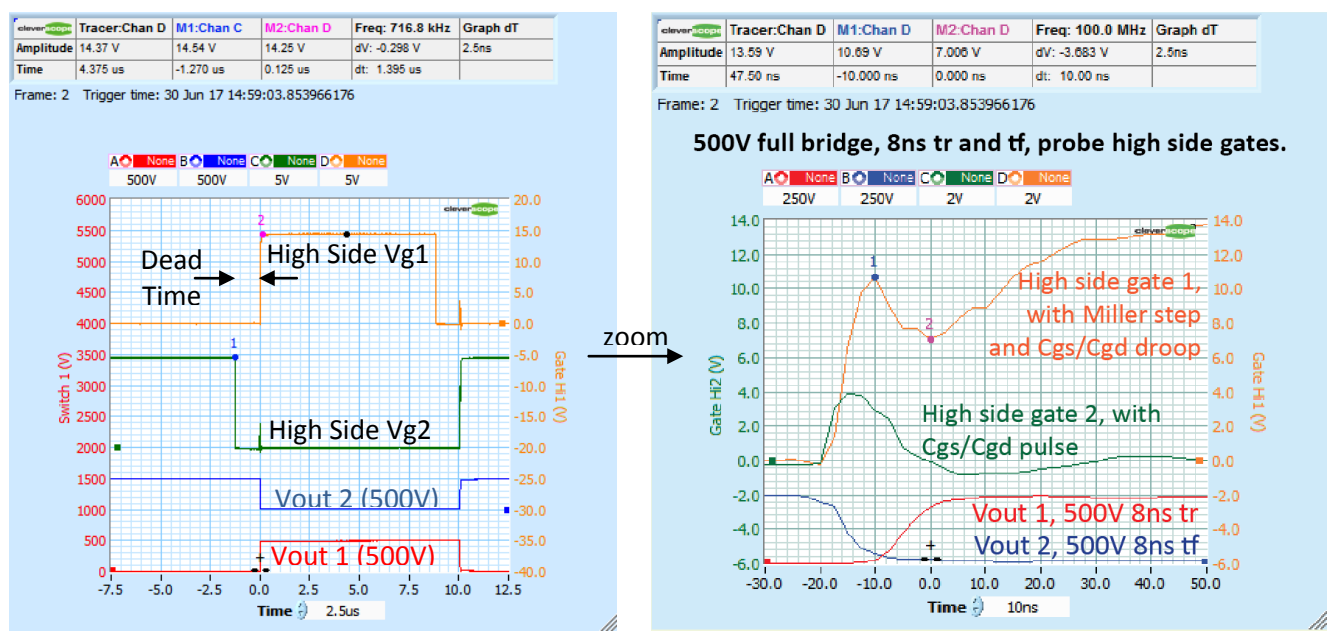

The high CMRR, and the isolation allow the high side gate drives to be measured without large common mode artifacts. We can observe dead time, pulse timing, the gate charge characteristic, and parasitics such as the Cgs/Cgd droop and pulse effects.

### **Measuring Gate Charge in a SEW Movitrac Variable Speed Drive (VSD)**

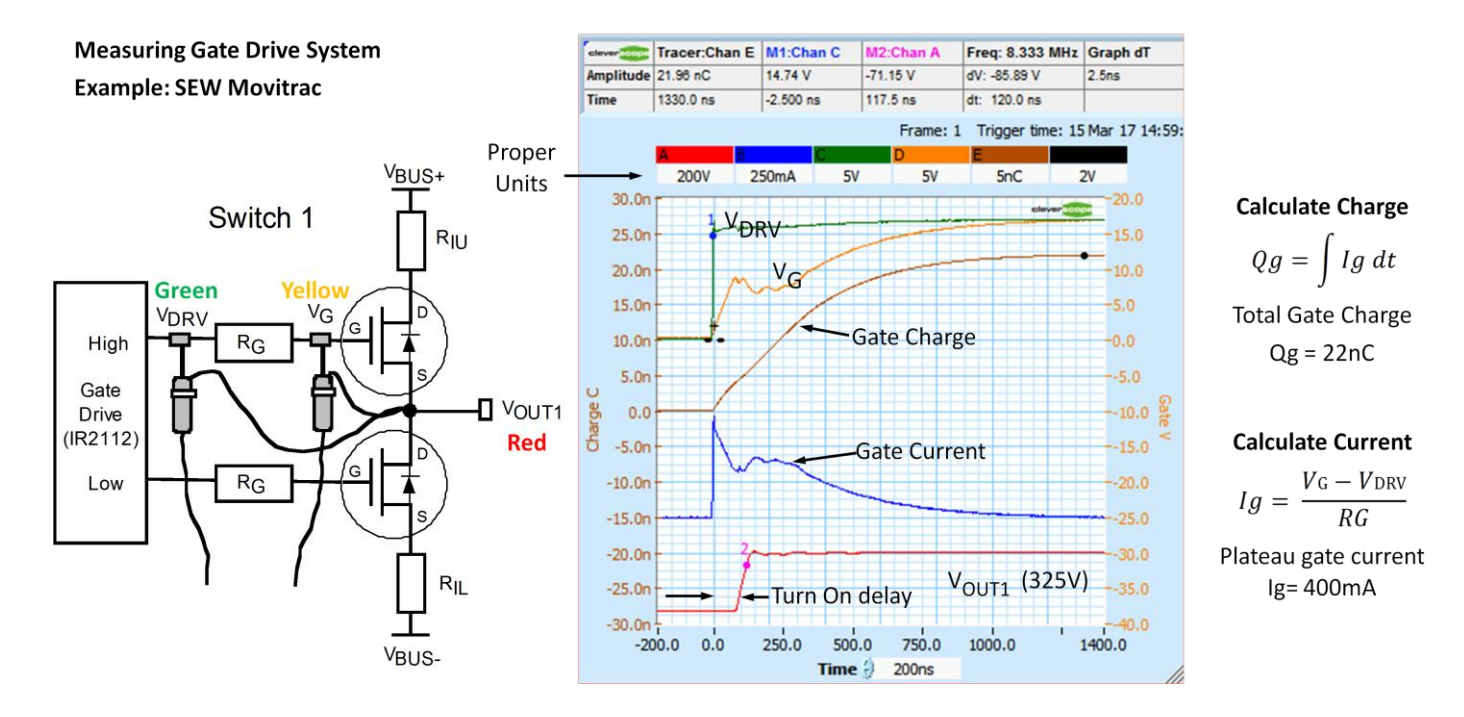

The high CMRR, and isolation allow making differential measurements across the gate drive resistor, even though it is swinging 325V in 37ns. Maths is used to calculate the gate current which is then integrated to calculate charge.

### **Measuring Conduction loss in a SEW Movitrac VSD**

We use a Cleverscope  $V_{CE}$  Sat probe to accurately measure small voltages while exposed to large (<1000V) voltage swings.

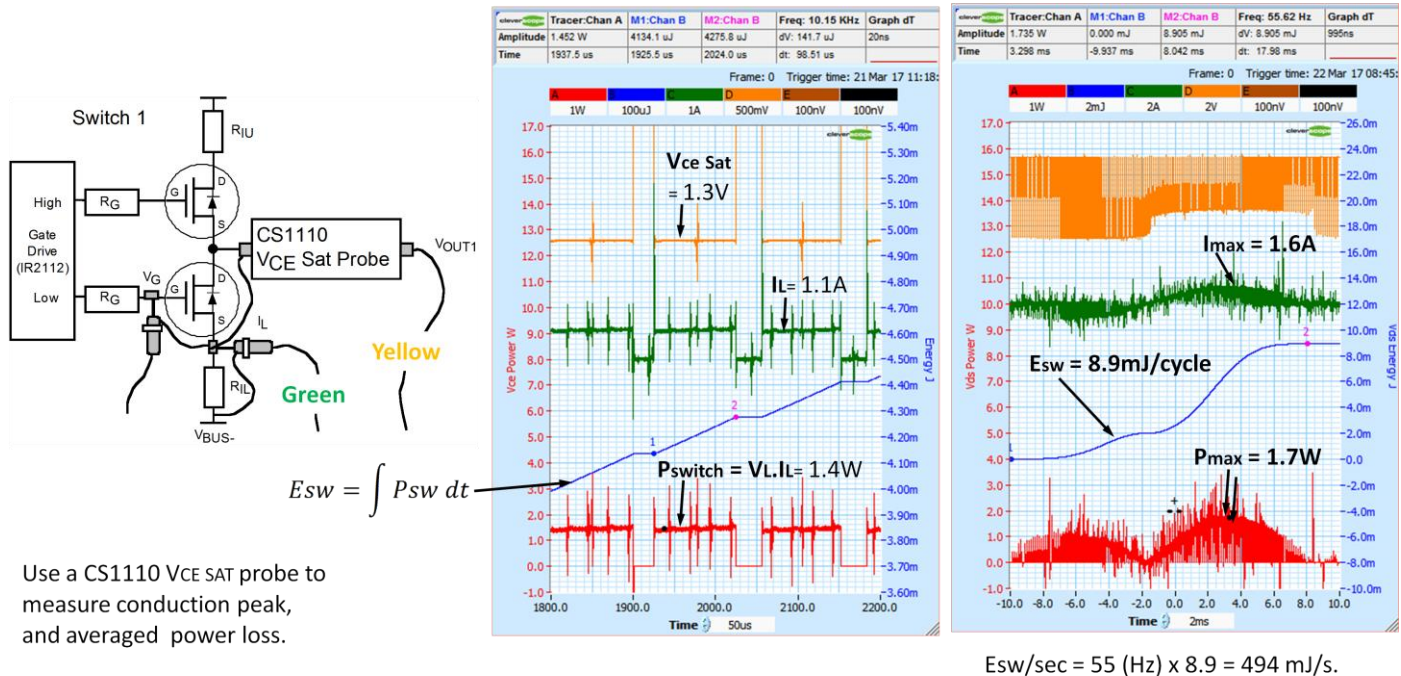

Average power = 494mW

Scope

We use Maths to calculate the conduction current (green), the  $V_{CE}$  Sat probe to measure the switch saturation voltage (Yellow), the instantaneous power (red) and the energy per cycle (blue) to calculate the average conduction loss power (494 mW).

### **Measuring required shielding performance and EMC filtering effectiveness**

We us 100x probes to measure the Switch voltage, and the input mains voltage safely.

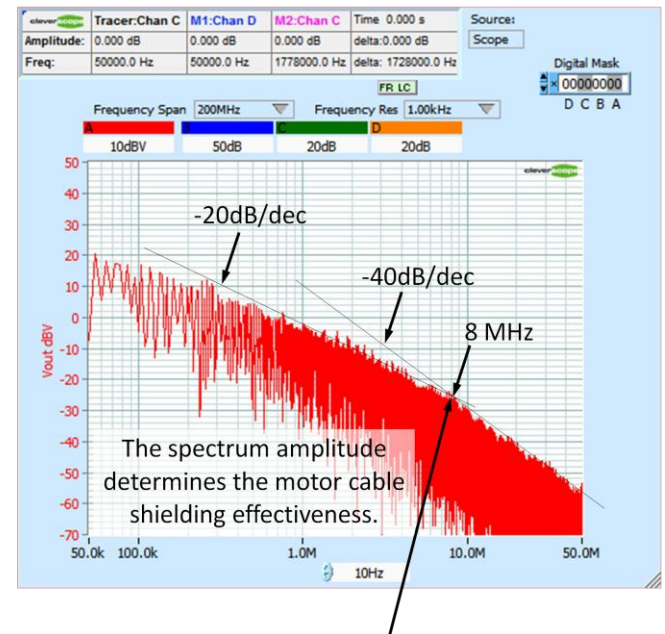

8046500.0 Hz 1778000.0 Hz delta: -6268500.0 H Freq: 7767500.0 Hz **Digital Mask**  $\frac{4}{3}$  × 00000000 FR LC DCBA 200MH Res 1.00kHz  $1mV$  $\overline{20}$  $20<sub>0</sub>$  $\overline{\phantom{a}}$  12.0m 16.0  $-11.0m$ 14.0 **Voltage at Mains**  $12.0$  $10.0<sub>m</sub>$ input to drive  $10.0$  $9.0<sub>m</sub>$ 8.0  $-8.0<sub>m</sub>$ 6.0  $-7.0<sub>m</sub>$  $4.0$  $6.0<sub>m</sub>$ **Court**  $2.0$  $-5.0<sub>m</sub>$  $0.0$  $-4.0<sub>n</sub>$  $-2.0$ Fcc EMC Limit  $-3.0<sub>n</sub>$  $-4.0$  $-2.0<sub>m</sub>$  $1.0<sub>m</sub>$  $-6.0$  $-8.0$  $-0.0$  $10.0M$ 50.0k 100.0  $1.0<sub>h</sub>$ 50.0M Ä  $10H<sub>2</sub>$ 

Time 0.000 s

delta:-0.007 V

elever South Tracer:Chan B | M1:Chan B | M2:Chan C

7.013 mV

0.000 V

Amplitude: 0.914 mV

The mains input is not sufficiently filtered, and the drive does not meet the FCC standard. A slower rise time would help, and improved filtering.

The 20/40 dB/dec corner frequency is set by the rise time (F =  $1/\pi$  37ns). A slower rise time reduces how good the shield needs to be.

This test uses the Spectrum Analyser.

### *Spectral Noise Floor*

This is the full bandwidth noise with all four channels being captured with open inputs, 1kHz resolution:

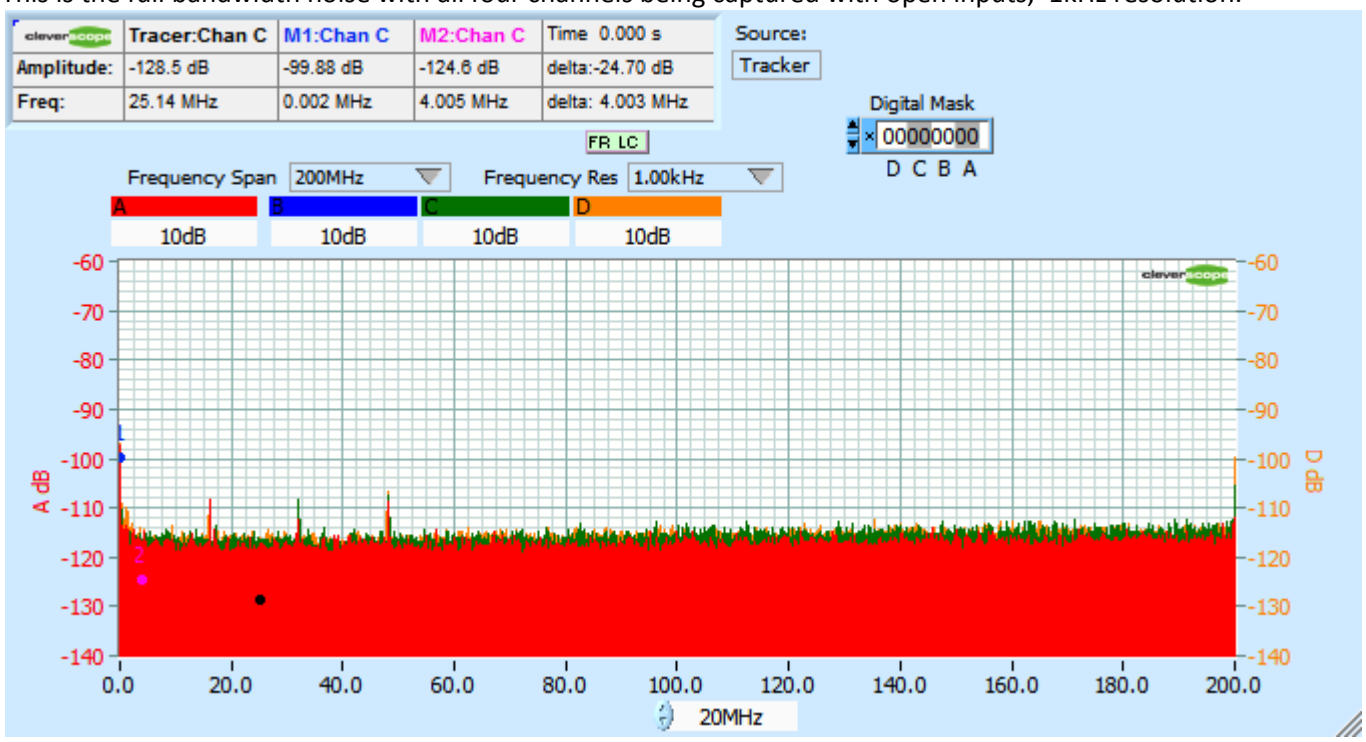

The three peaks are related to the front end processor 8 MHz clock. We will be working on reducing these.

### *Time Noise Floor*

We capture 1M samples:

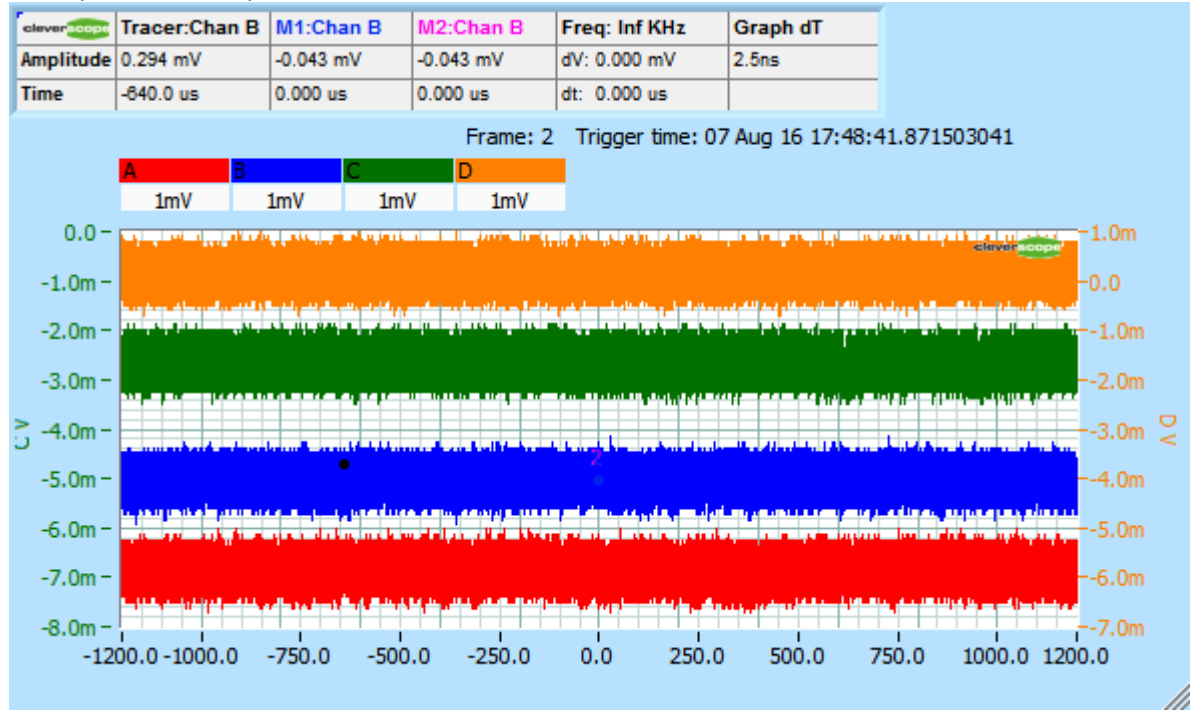

We use the signal information display to calculate the Standard Deviation (a good estimate of RMS, less the DC) and the peak to peak. We see less than 200uVrms noise, and less than 1.8mV p-p noise.

The signal information for  $\pm 0.8V$  is: The signal information for  $\pm 8V$  is:

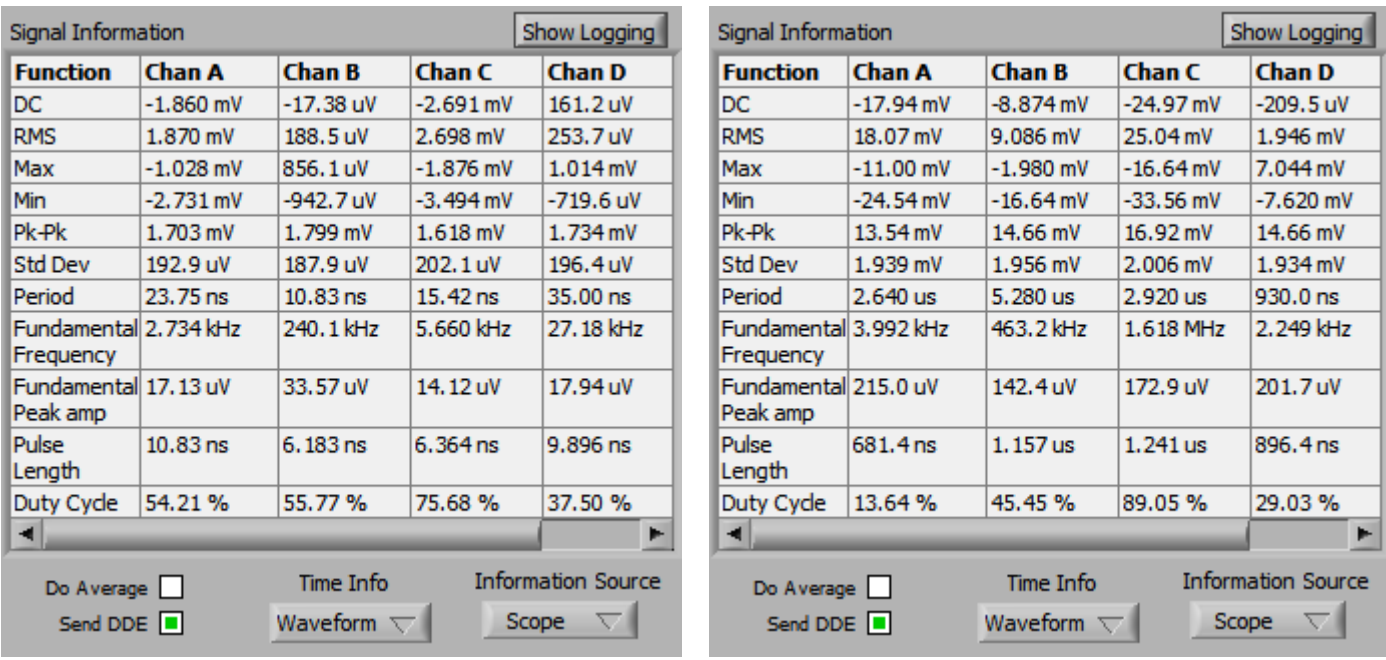

### *Channel to Channel Skew*

Channel to Channel Skew should be low to allow Frequency Response Analaysis. Using two channels driven by the same Signal Generator and two length matched coaxial cables, with a 1 MHz signal we measure:

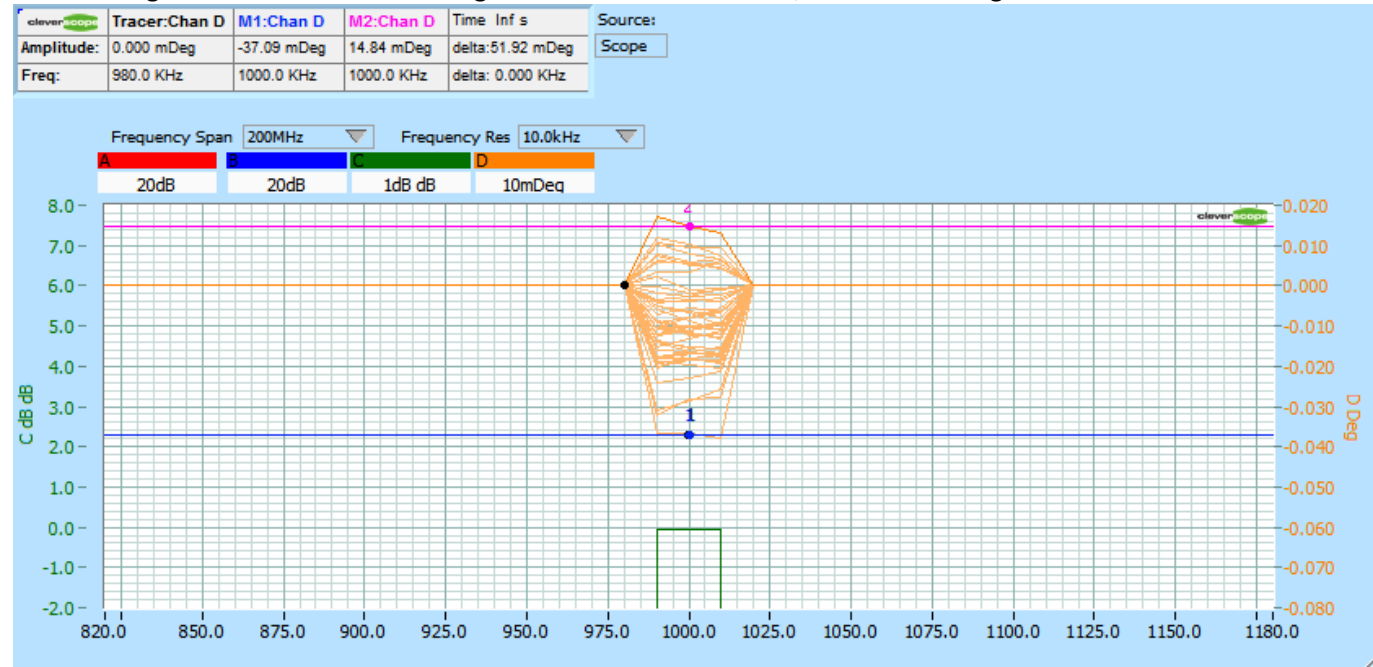

Persistence has been turned on to show the variability. We use Gain/Phase to make the measurement between Chans C and D. Gain was 0 dB. The phase varied from -0.037 deg to + 0.015 deg, a variation of 0.052 deg at 1 MHz. This is the same as 0.052/360 x 1us = 144 ps p-p variation. This is the same as 1 degree at 19.2 MHz.

### *Response to 500V 10ns transition*

We measure the CS1090 Switch 1 output (500V, 10ns rise time):

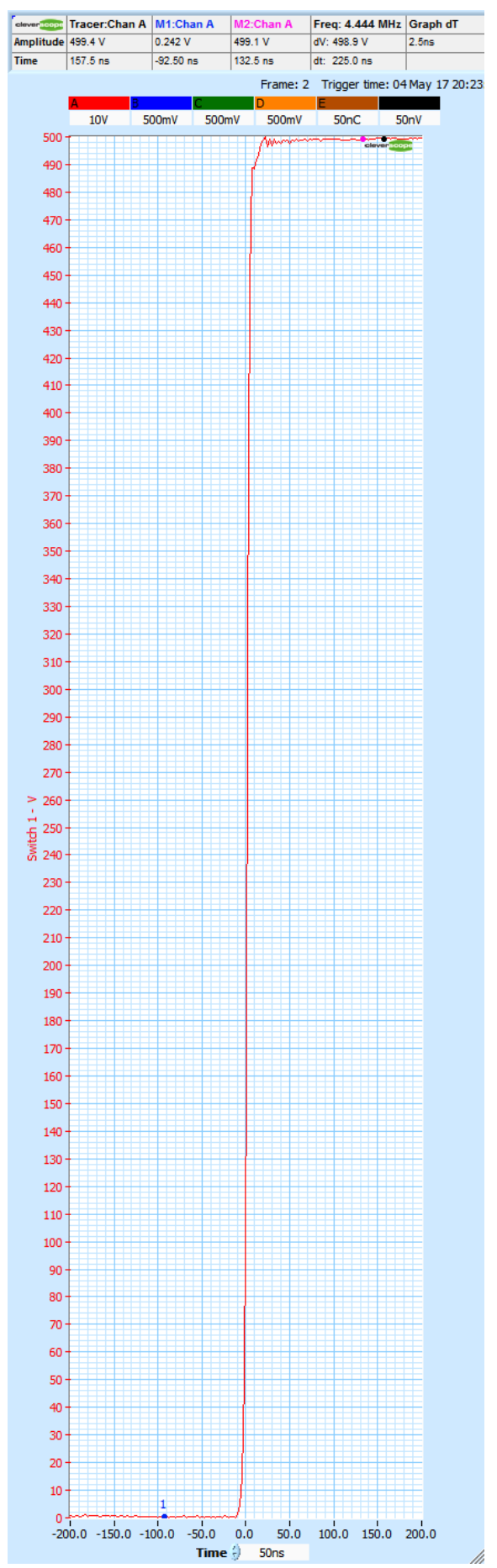

This trace shows the transition measured using a 100x probe. The display pixel resolution masks the actual channel resolution, shown here at 1V/div:

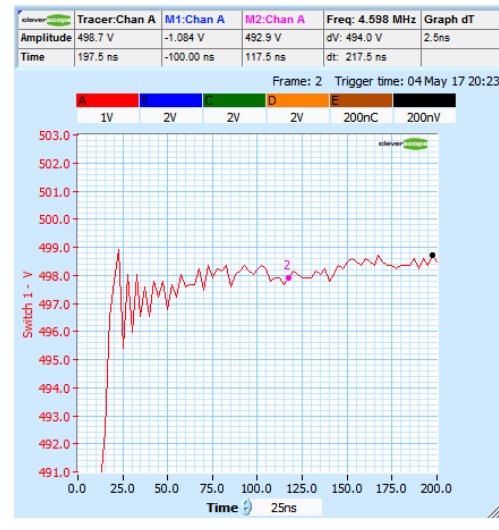

This kind of resolution is not possible with an 8 bit scope.

### *Frequency Response Analysis Functions (FRA)*

The Frequency Response Analysis (FRA) system uses the isolated signal generator to provide stimulus for component, system or power supply measurements. The measurements available are shown in the Displays/FRA section of the data sheet. Here are a collection of measurements made using the FRA system (zoom on the PDF to see the detail):

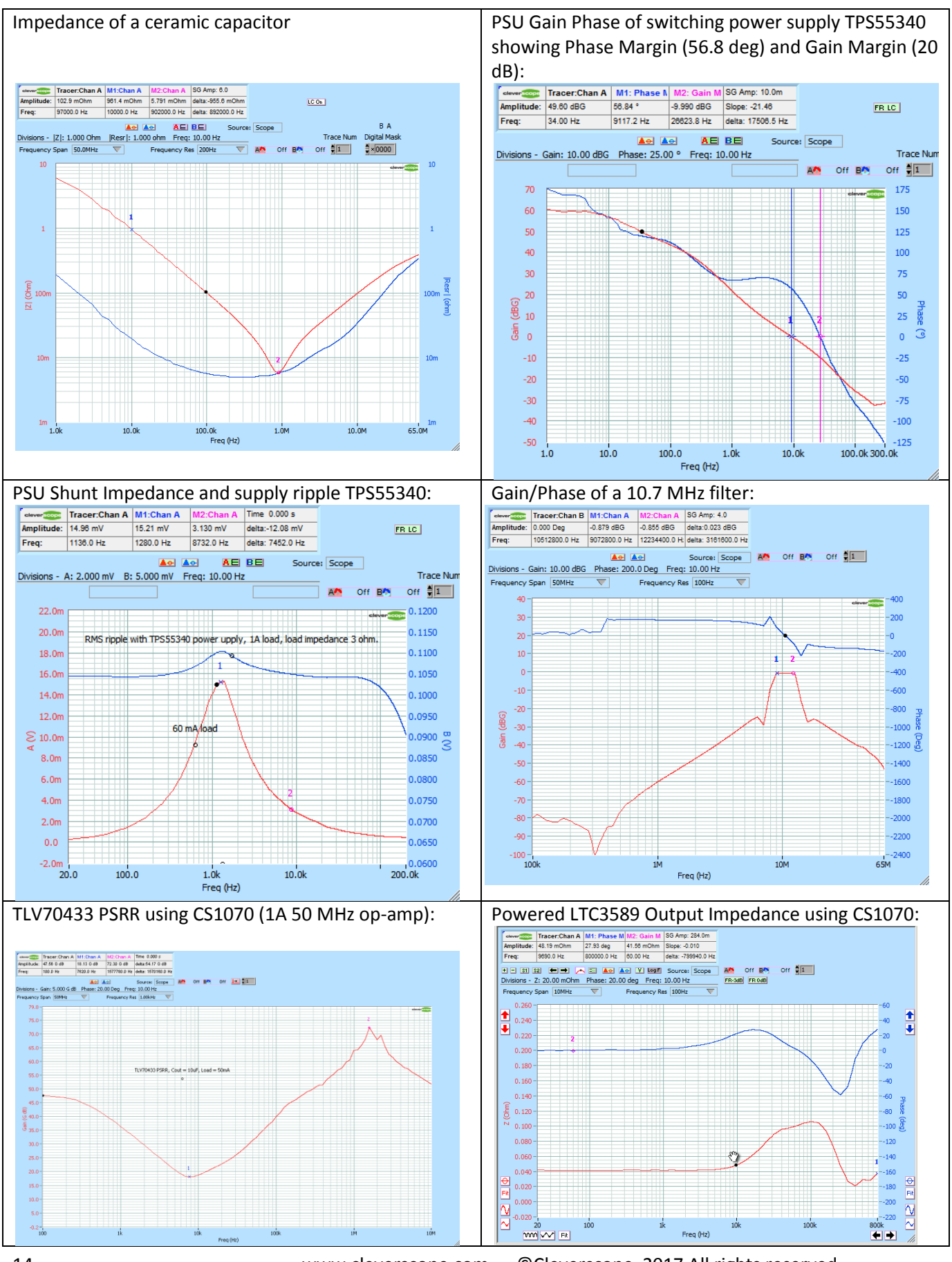

# **Cleverscope Application Specification**

### *Calibration*

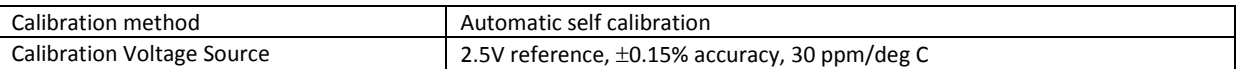

### *Displays*

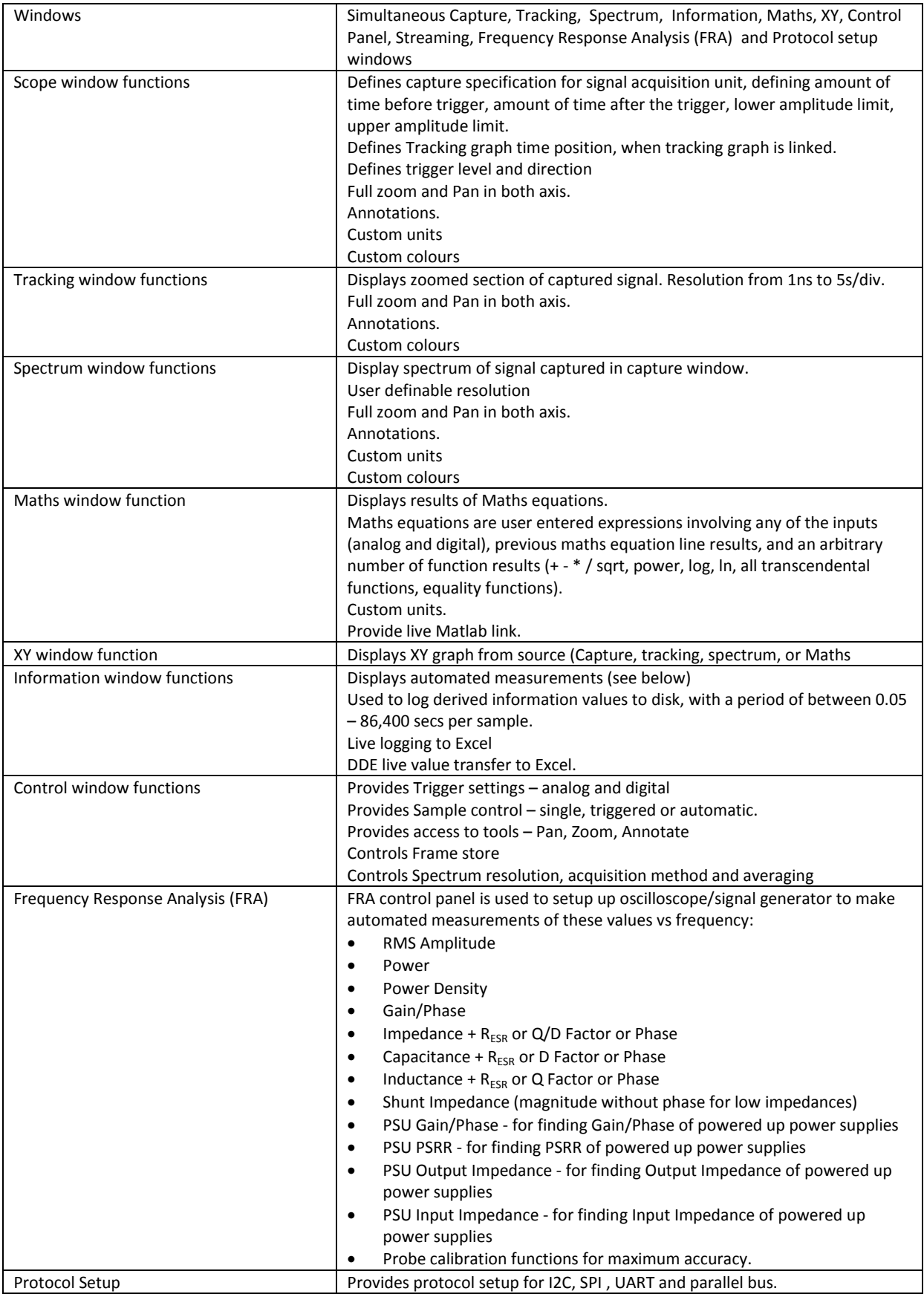

#### *Measurements*

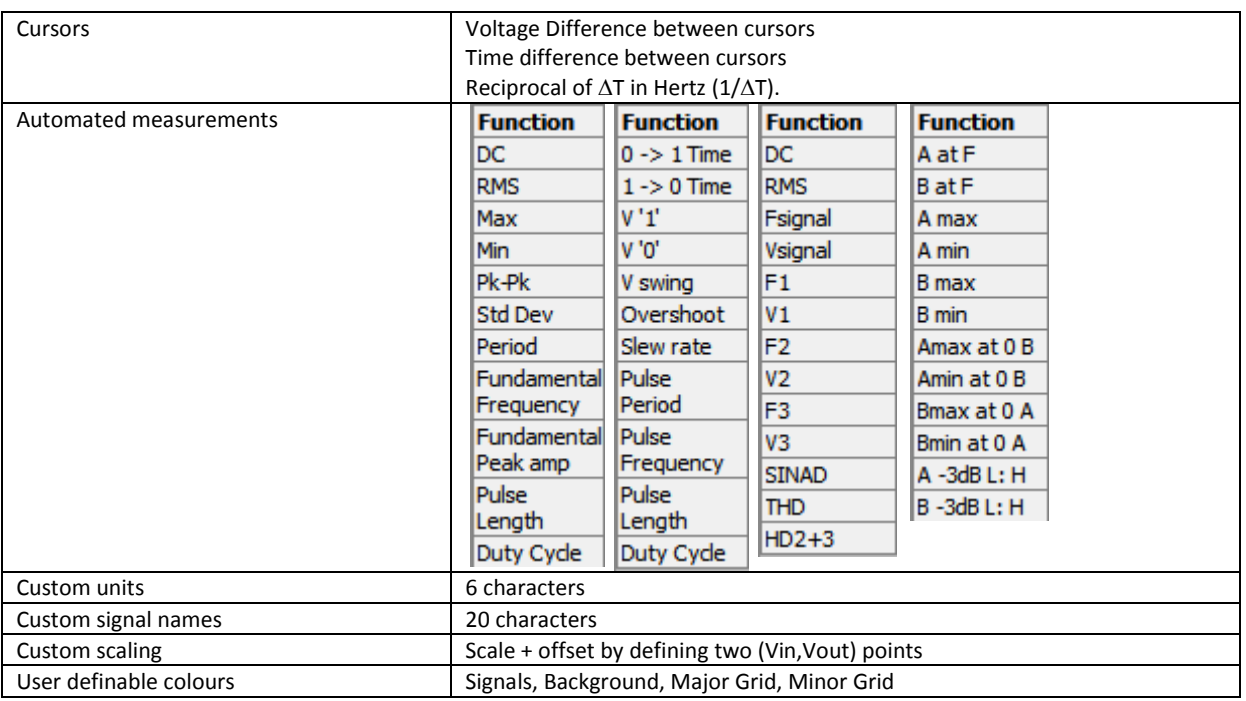

### *Mathematical Functions*

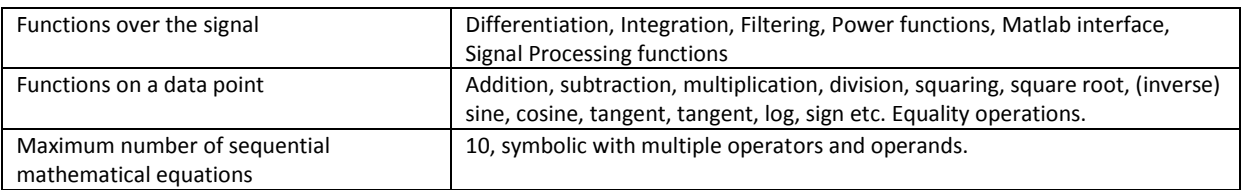

### *Spectrum Analysis*

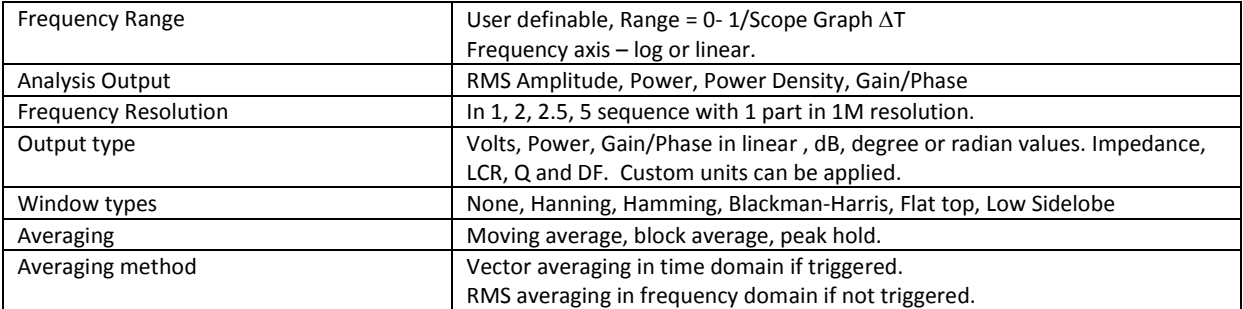

### *Protocol Decode*

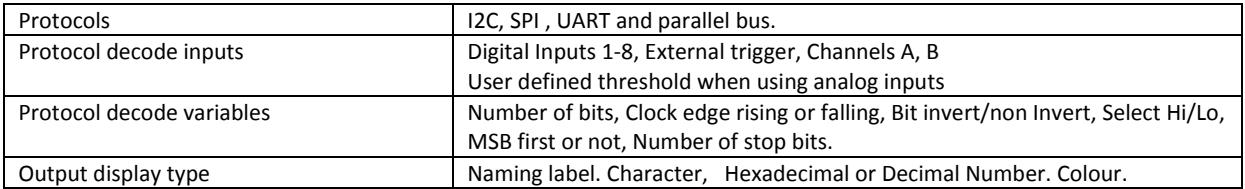

### *Streaming*

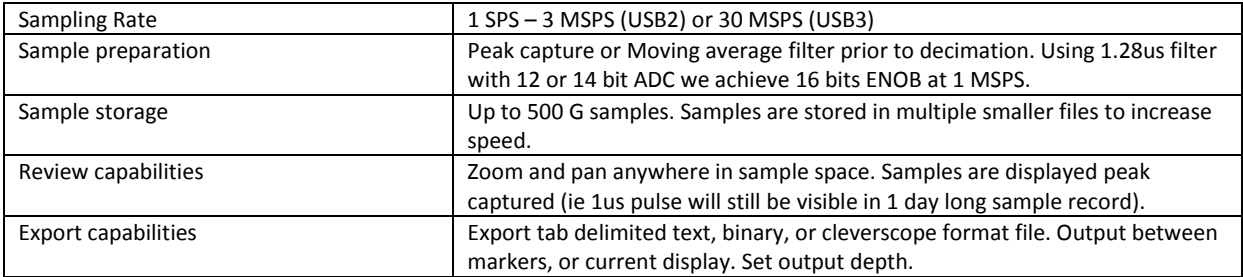

### *Data Export*

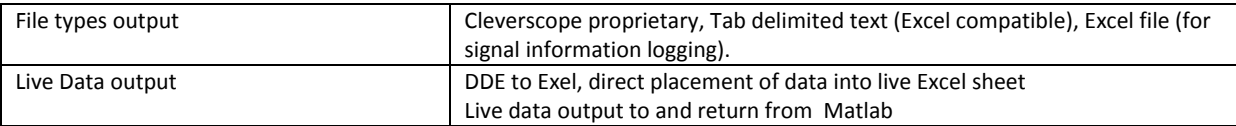

### *Windows facilities*

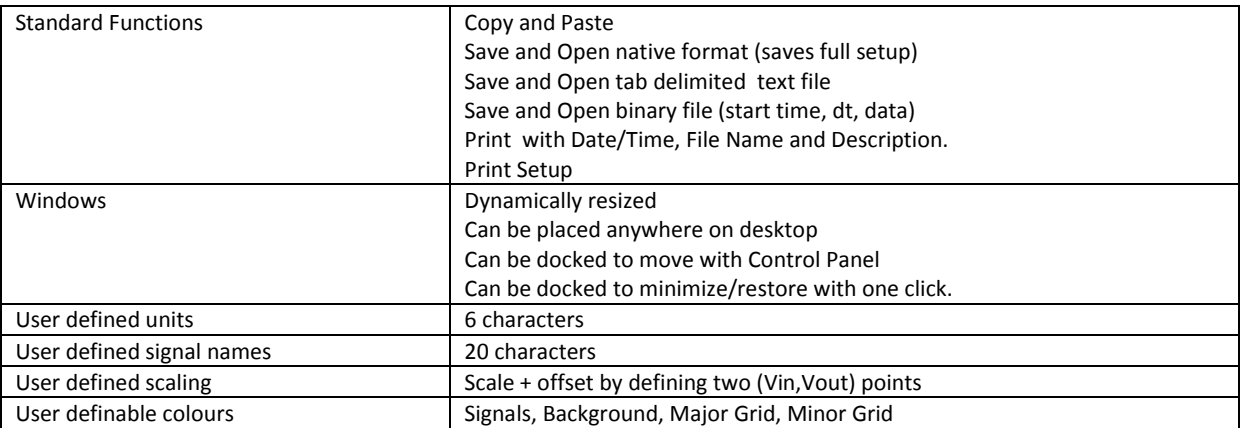

Document changes: 5 May 2017 v1.1 - Original

12 July 2018 v1.2 - Added Specification Status section.